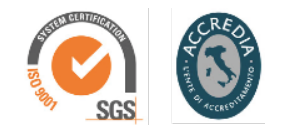

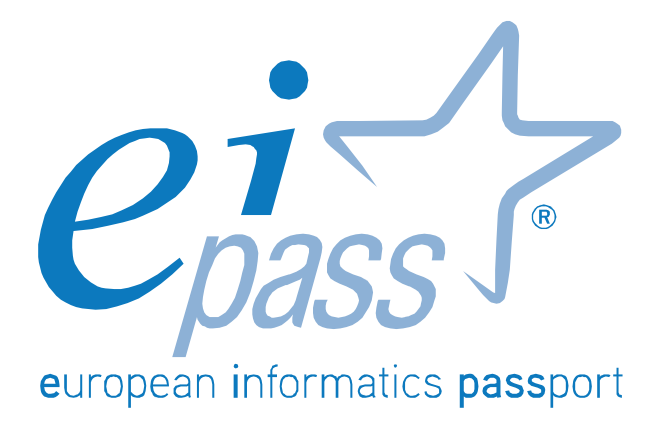

Programma analitico d'esame

# **WEB**

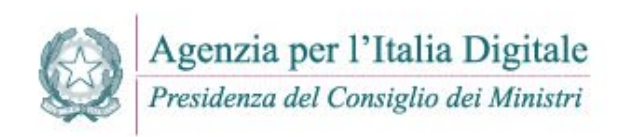

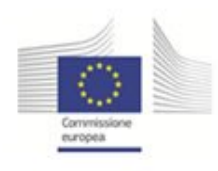

#### Normativa e disposizioni sull'accessibilità dei siti Web

Il modulo intende accertare nel candidato il livello di possesso dei contenuti circa gli standard internazionali e la normativa italiana per l'accessibilità dei siti Web.

In particolare, il candidato dovrà mostrarsi in grado di:

- Delineare il panorama degli standard internazionali presentando il lavoro del World Wide Web Consortium (W3C), e in particolare del gruppo di lavoro Web Accessibility Initiative (WAY), soffermandosi sulle versioni 1.0 e 2.0 delle Web Content Accessibility Guidelines (WCAG).
- Delineare il quadro di riferimento della normativa italiana che recependo, fra l'altro, le direttive dell'Unione Europea e le WCGA 1.0 ha promulgato la Legge 4/2004 "Disposizioni per favorire l'accesso dei soggetti disabili agli strumenti informatici".
- Delineare il quadro di riferimento della normativa italiana, con particolare riferimento agli aggiornamenti apportati alla Legge 4/2004 ("Disposizioni per favorire l'accesso dei soggetti disabili agli strumenti informatici") dopo la pubblicazione della versione 2.0 delle Web Content Accessibility Guidelines (WCAG 2.0).
- Descrivere cosa si intende per "accessibilità", sapere quali sono gli attori coinvolti e averne chiari scopi e finalità.
- Descrivere i 12 requisiti individuati nell'Allegato A (del Decreto Ministeriale 8 luglio 2005) dopo l'aggiornamento effettuato per l'adeguamento alle nuove direttive internazionali.

Descrivere le metodologie proposte nell'Allegato A (aggiornato secondo le nuove disposizioni dell'Unione Europea) e nell'Allegato B del Decreto Ministeriale 8 luglio 2005, attraverso le quali è possibile procedere alla verifica tecnica e soggettiva dei siti Web.

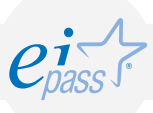

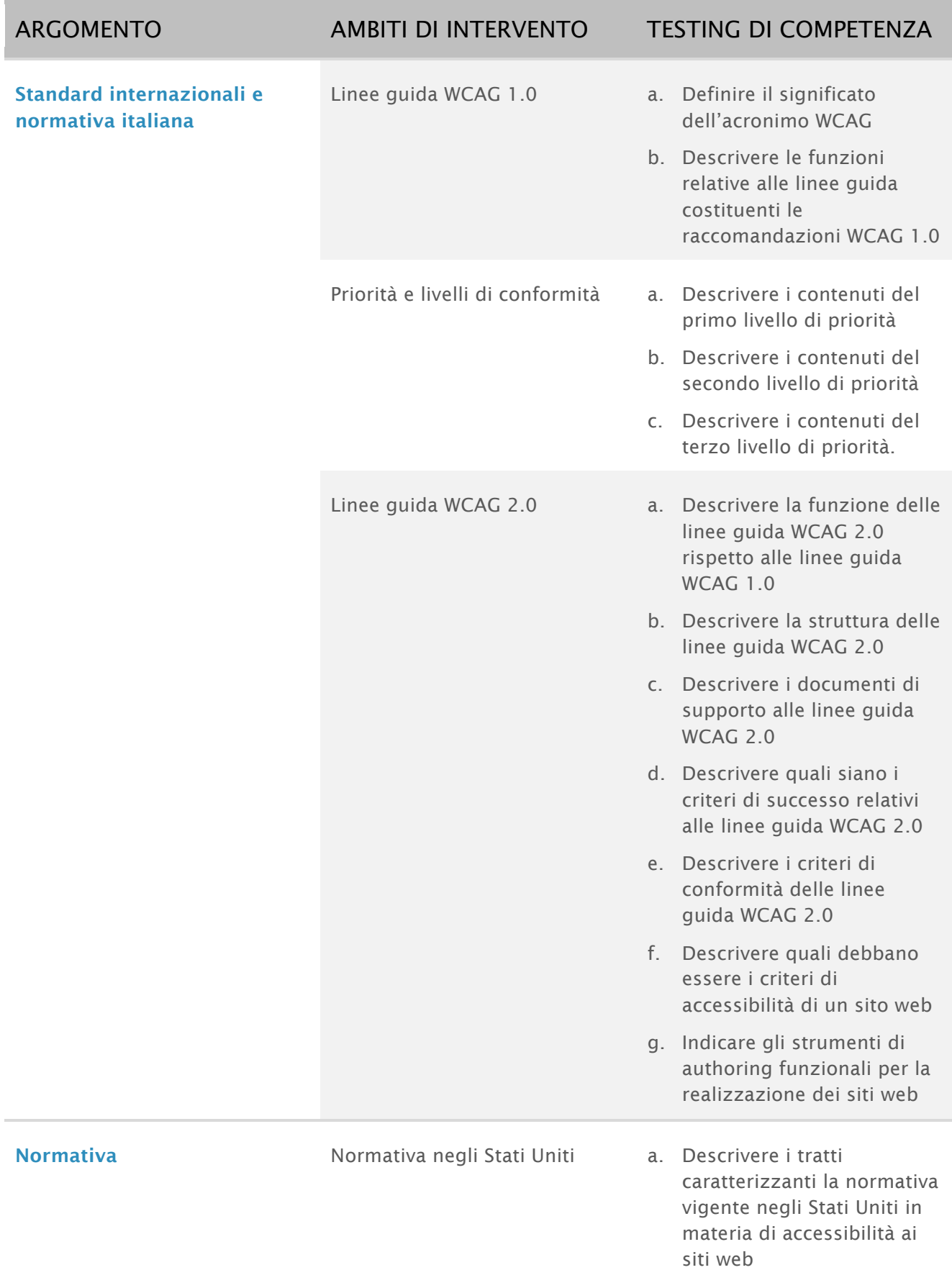

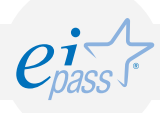

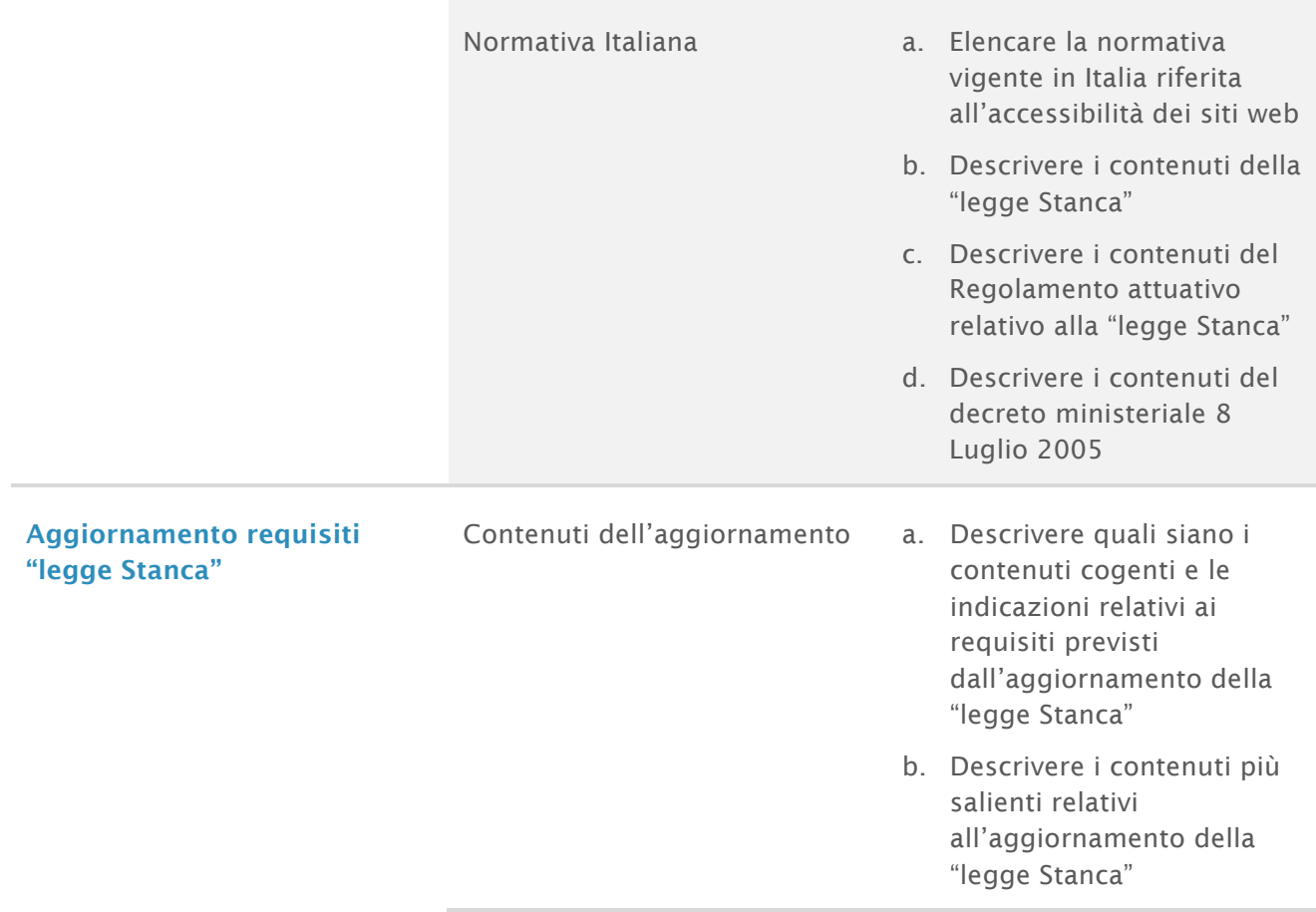

## Web publishing e sistemi CMS

Il Web è una realtà in continua evoluzione ed è diventato per tutti un riferimento abituale per quasi ogni argomento; questo aspetto testimonia "in quale misura" il Web sia percepito dalla gente come un serbatoio di conoscenza.

Nel processo evolutivo dei vari standard, le potenzialità del Web si sono ampliate ed iniziata anche la partecipazione dell'utente che, pur non esperto di tecnologie informatiche, ha iniziato ad arricchire il Web con i propri contenuti d'informazione. Questa integrazione ha dato un impulso alla sua crescita e, per soddisfare le esigenze crescenti dell'utenza e per una efficace pubblicazione dei contenuti, sono stati progettati e sviluppati i "Sistemi di gestione dei contenuti", meglio noti con il nome di CMS (Content management system).

*Nella produzione e pubblicazione di un sito web (o Web publishing)* sono coinvolti molti processi e tale concetto è strettamente legato a quello di CMS; la gestione dei contenuti, infatti, è un aspetto di fondamentale importanza, soprattutto in considerazione della enorme mole di essi e della necessità che siano presentati nel rispetto della normativa vigente in materia.

La realizzazione di un sito web è un processo che coinvolge e fonde diverse competenze, in particolare:

- il prodotto finale deve essere gradevole e di facile esplorazione;
- deve presentare in modo chiaro i propri contenuti;
- deve essere utilizzabile in sicurezza e con semplicità.

Il modulo intende accertare nel candidato il livello di possesso delle conoscenze di base inerenti il Web publishing e i Content Management System. In particolare, il Candidato dovrà mostrare la propria preparazione in ordine ai seguenti argomenti:

- tecniche di progettazione e sintesi di un sito web;
- valutazione di interattività, usabilità e accessibilità dei siti internet, per consentire un accesso uniforme da parte degli utenti;
- *testing del progetto;*
- *caratteristiche, vantaggi e limiti dei sistemi CMS.*

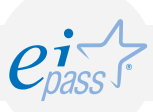

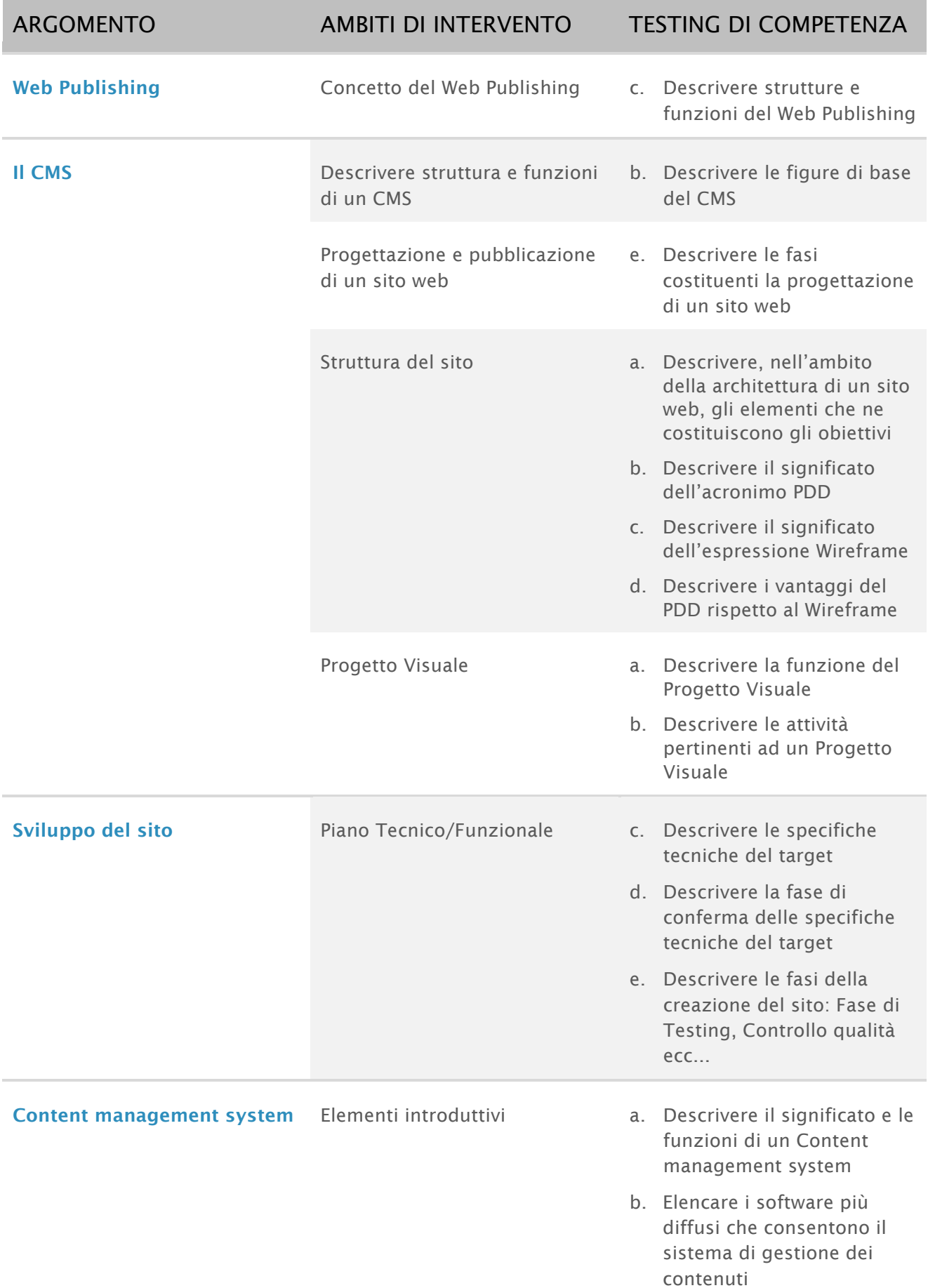

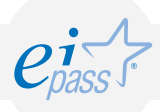

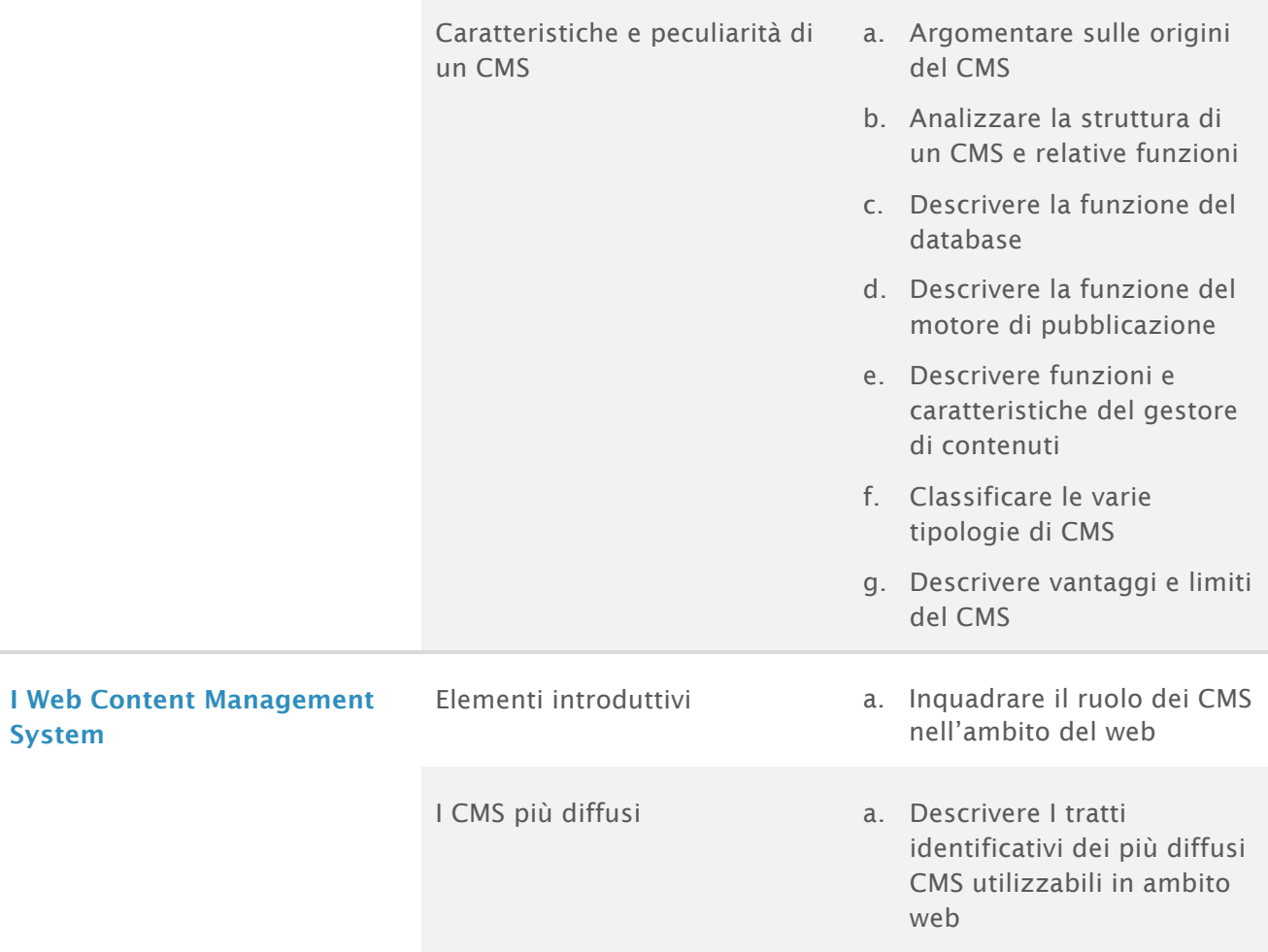

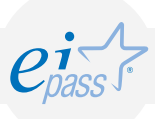

#### Wordpress: installazione e funzionalità

In questo modulo si presenta una descrizione di WordPress, un Content Management System (CMS), ossia un "sistema di gestione dei contenuti". È un software nato nel 2003 per creare e gestire blog personali, ma è diventato in poco tempo uno degli strumenti software più diffusi e apprezzati per creare e gestire siti Web di qualsiasi dimensione, anche con milioni di accessi al giorno.

WordPress offre strumenti di base e soluzioni avanzate, per le differenti esigenze degli utenti e può essere fruibile sia come servizio che come software in locale.

È un sistema completo che supporta l'utente nelle fasi fondamentali di creazione di un sito:

- definizione della struttura del sito,
- salvataggio e pubblicazione di articoli e pagine,
- definizione dei ruoli dei redattori,
- coordinamento del flusso editoriale,
- organizzazione degli archivi delle immagini.

Il modulo intende accertare nel candidato il livello di possesso delle conoscenze di base relative ai seguenti argomenti:

- il servizio WordPress.com
- il software WordPress.org
- le funzionalità principali di WordPress
- modalità di installazione di WordPress

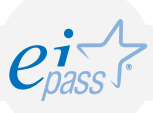

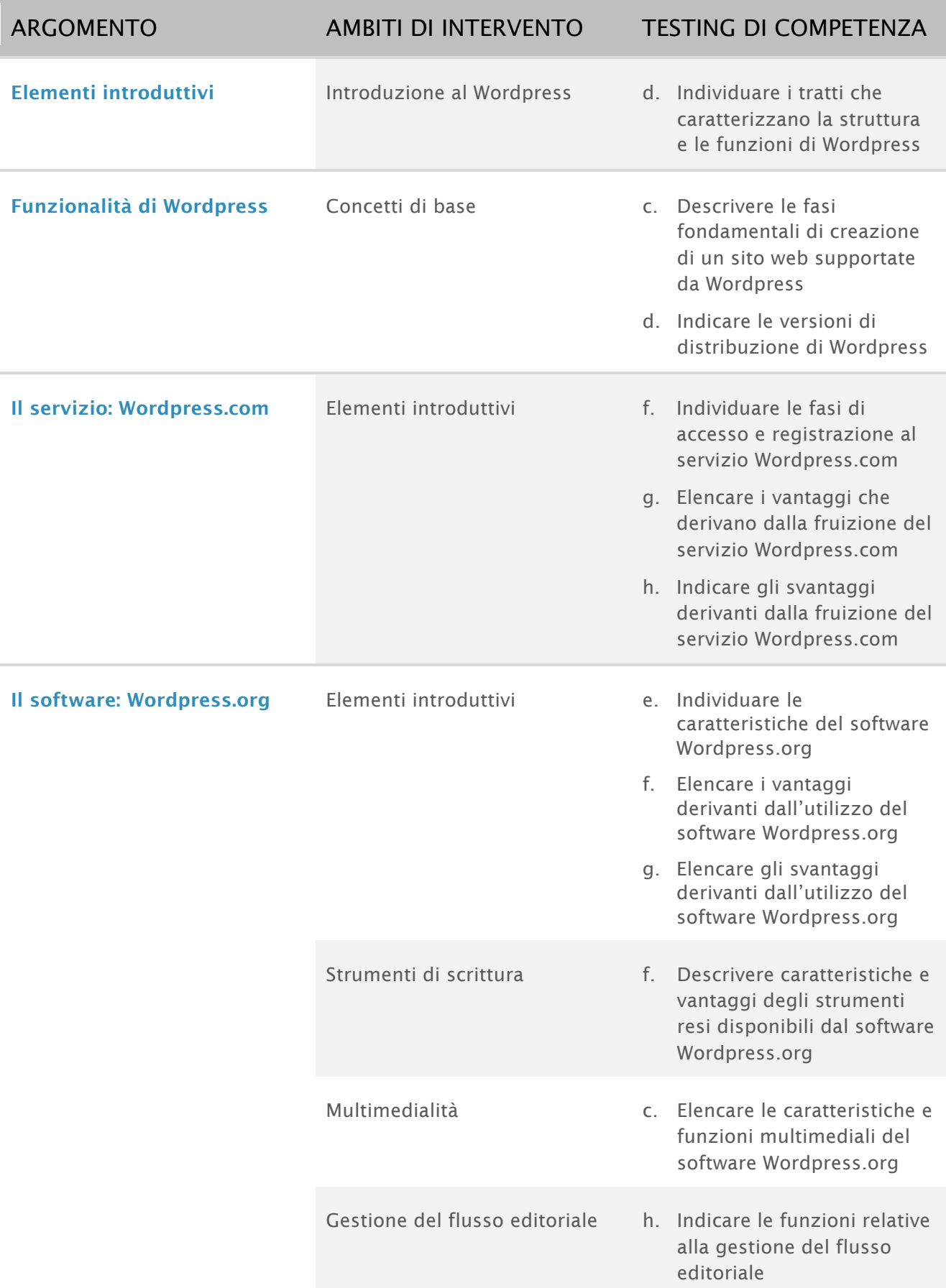

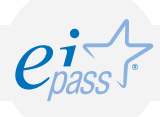

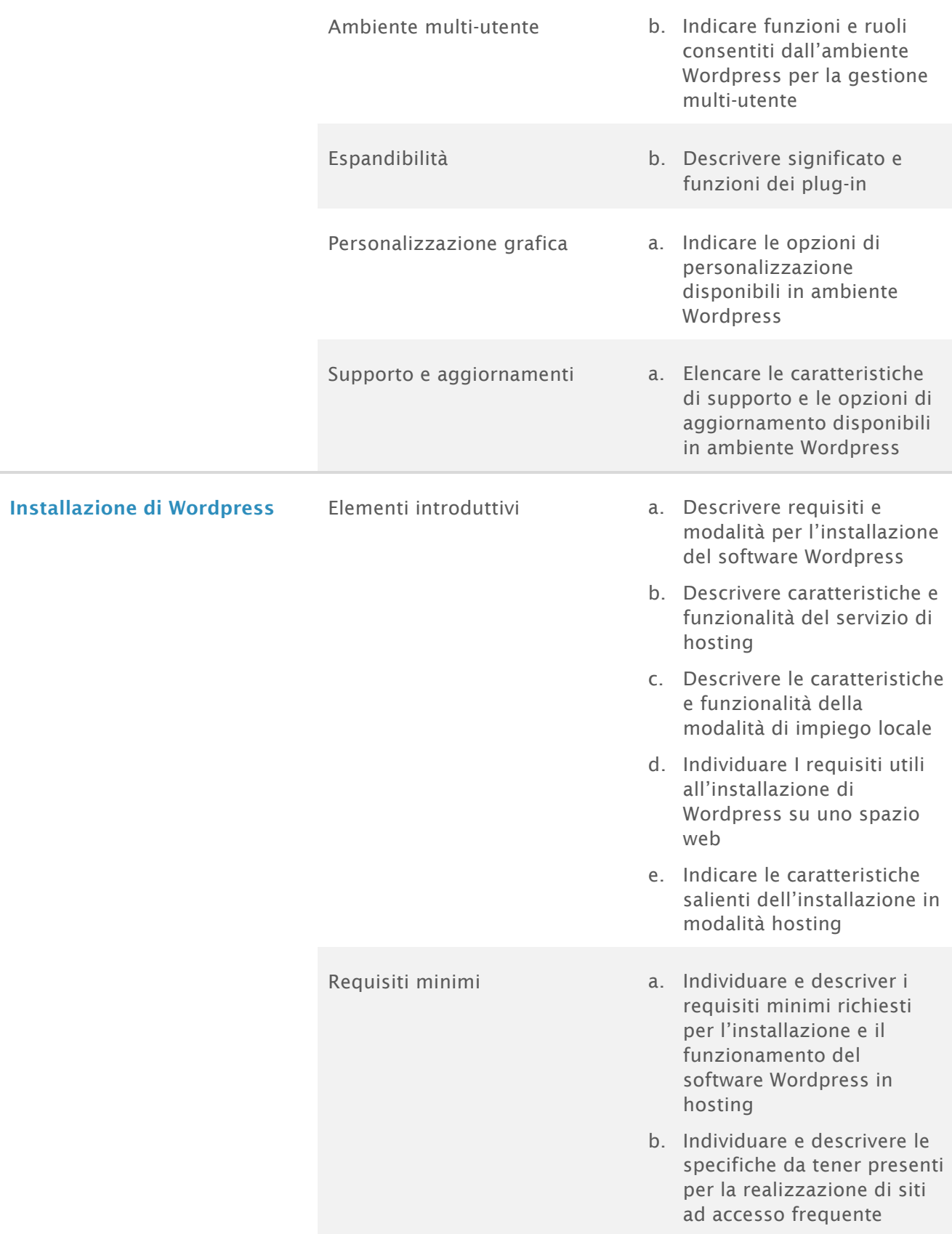

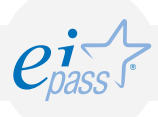

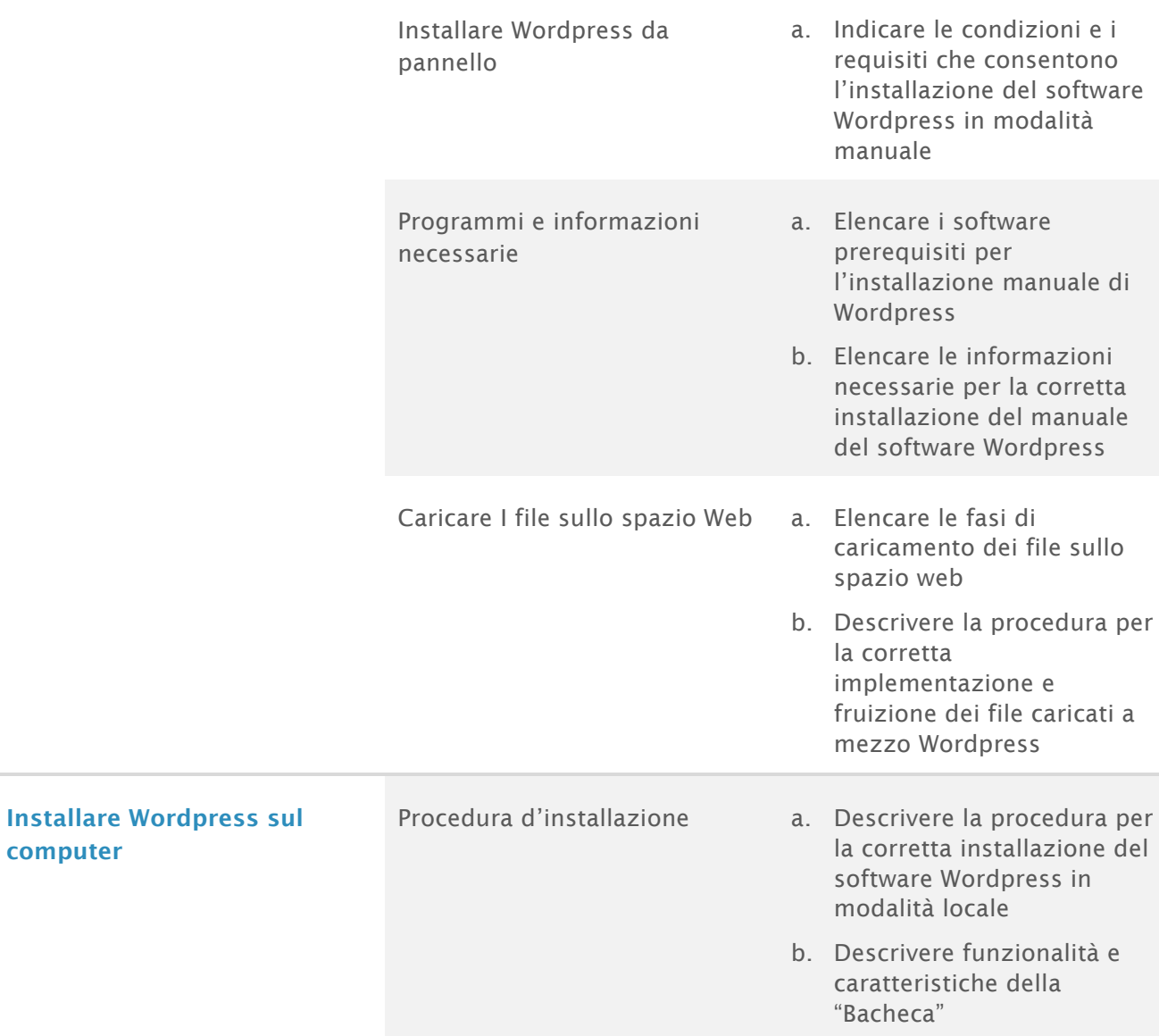

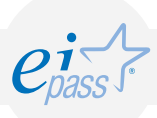

## Gestione e aggiornamento di pagine e articoli

In questo modulo si presenta una descrizione dei concetti di base per la gestione di un sito Web con WordPress, CMS (sistema di gestione contenuti) dotato di notevoli funzionalità.

In particolare, saranno descritti:

- la creazione e l'aggiornamento dei componenti principali, i loro contenuti (testi e immagini) e le modalità per svolgere le operazioni necessarie:
	- modifica delle informazioni di carattere statico, mostrate sul sito;
	- pubblicazione, modifica, oscuramento, eliminazione di notizie, comunicazioni e avvisi a carattere periodico.
- le tecniche di gestione di un sito realizzato con WordPress.

Il modulo intende accertare nel candidato il livello di possesso delle conoscenze di base relative ai seguenti argomenti:

- pannello di amministrazione
- differenza tra pagine e articoli
- operazioni effettuabili su pagine
- operazioni effettuabili su articoli
- gestione di problemi

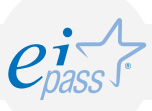

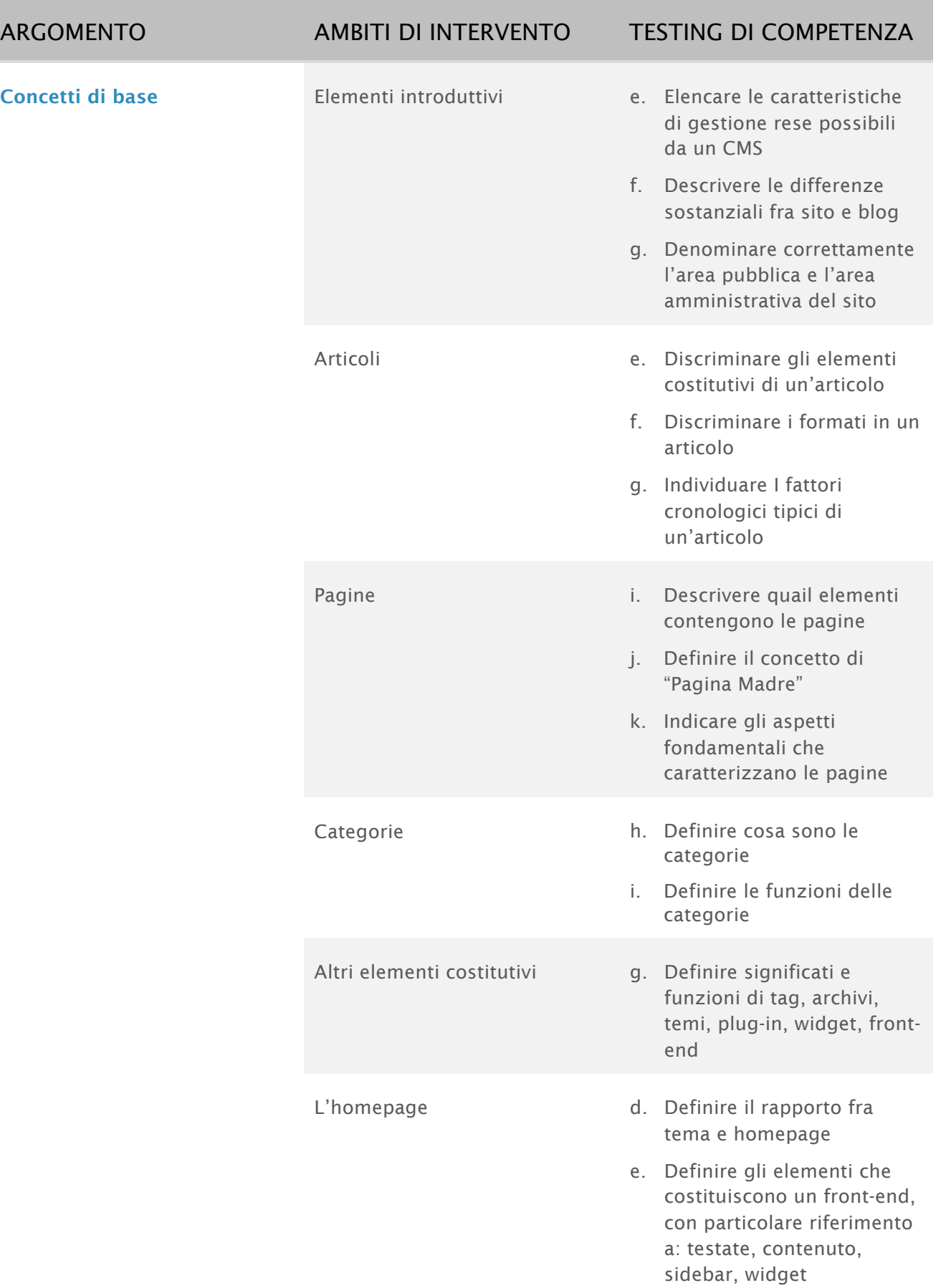

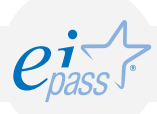

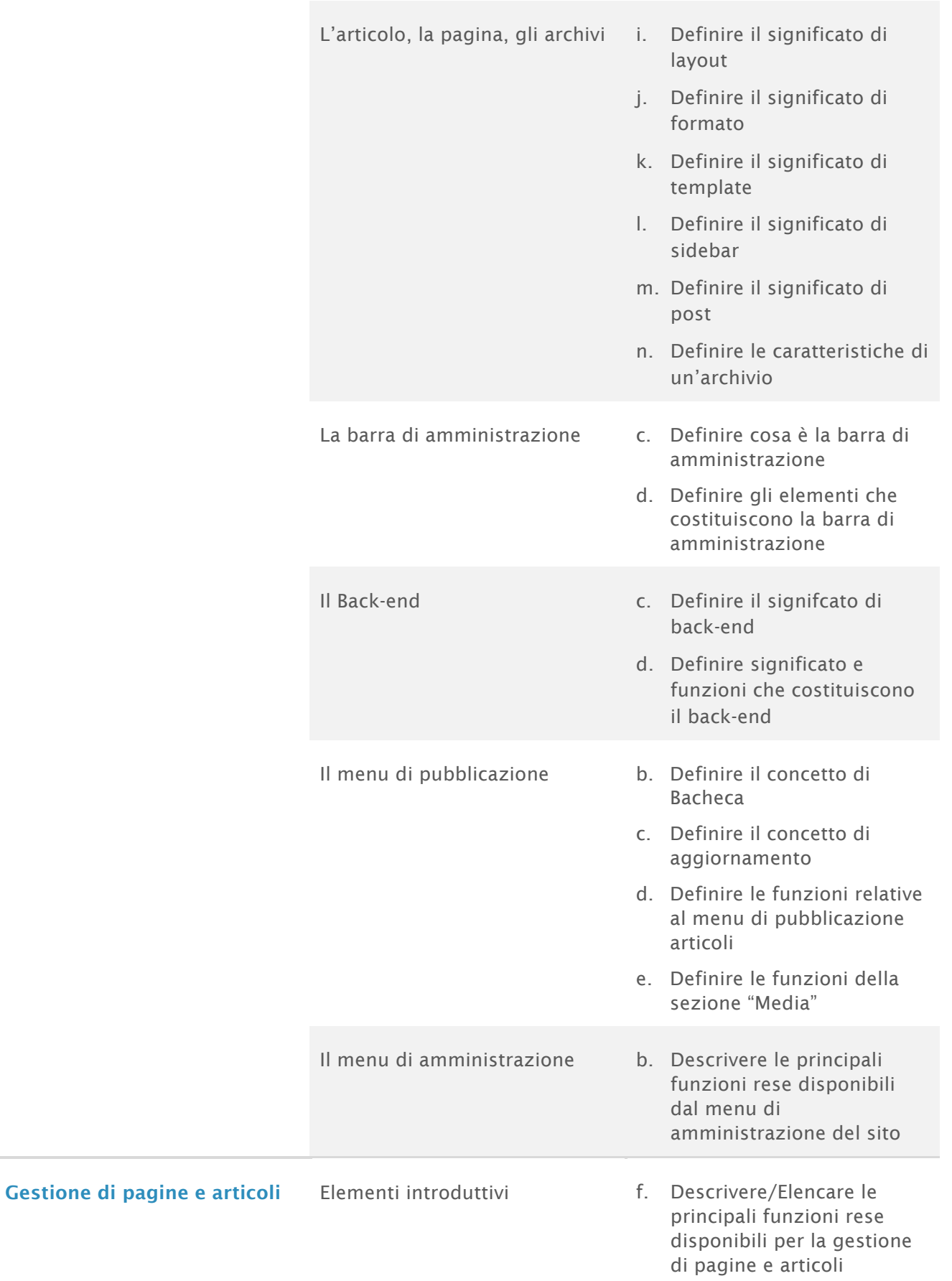

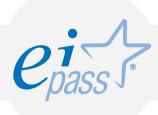

Pannello di amministrazione c. Descrivere le funzioni rese

- disponibili dal pannello di amministrazione di pagine e articoli
- d. Descrivere le principali caratteristiche di pagine e articoli
- e. Descrivere la procedura per aggiungere, modificare, cancellare una pagina
- f. Descrivere la procedura per aggiungere, modicare, cancellare un articolo
- g. Descrivere la procedura per inserire/rimuovere un collegamento ipertestuale
- h. Descrivere la procedura per inserire/rimuovere un'immagine
- i. Descrivere la procedura per utilizzare immagini di riferimento
- j. Descrivere la procedura per utilizzare immagini di riferimento
- k. Descrivere la procedura per acquisire un contenuti da applicativi esterni
- l. Descrivere la procedura per cambiare un'articolo in pagina e viceversa
- m. Descrivere la procedura di reindirizzamento dell'utente

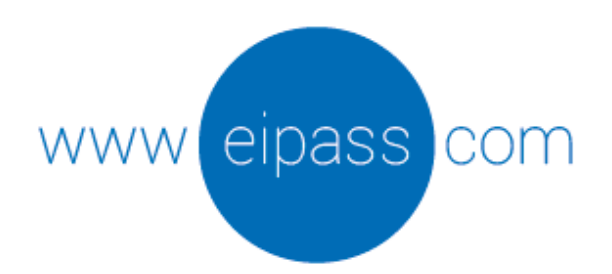

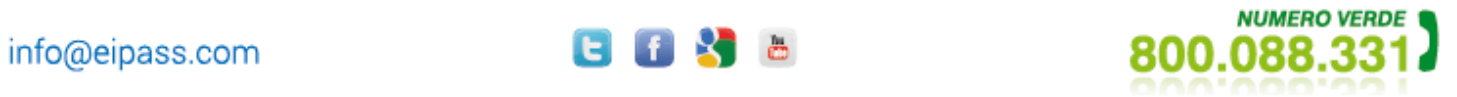

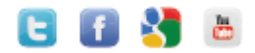